## **Instagram**

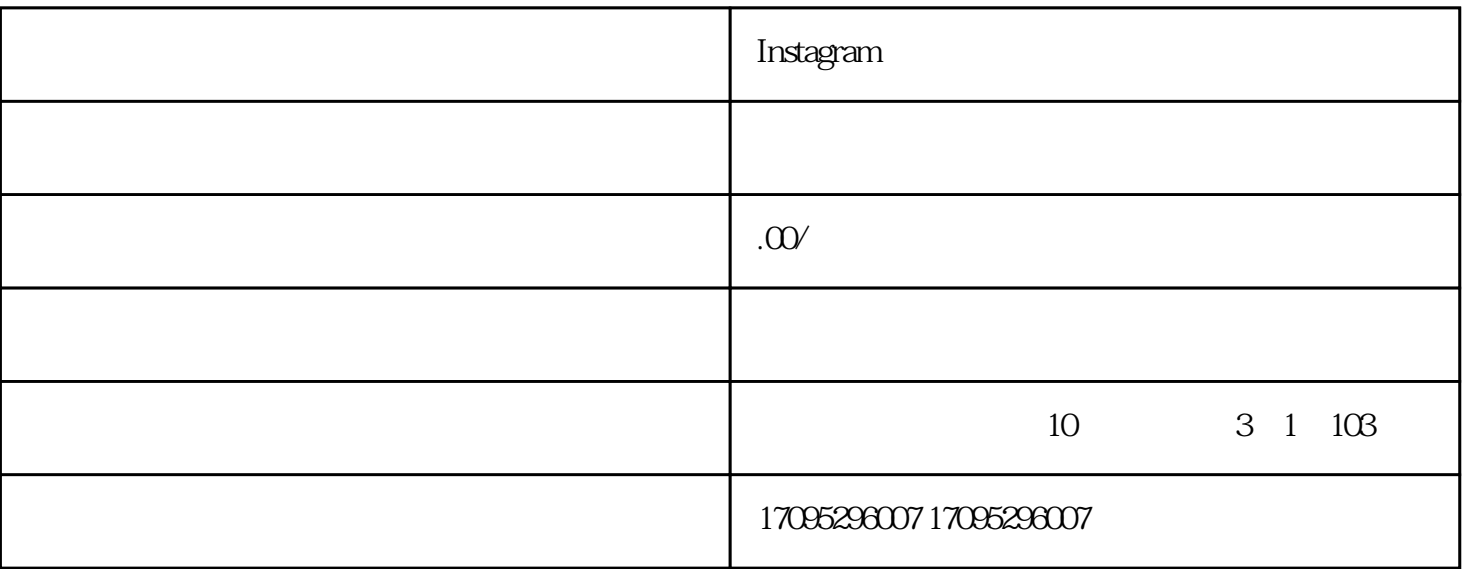

用过Instagram的同学都知道,基于版权原因,ins原生系统是不支持保存原图的功能的。

 $ins \qquad \ldots$ 

如果需要用电脑保存的话,可以登录微信电脑端发送ins链接到 我爱存图 公众号就能保存了。

instagram

workflow

 $1.$